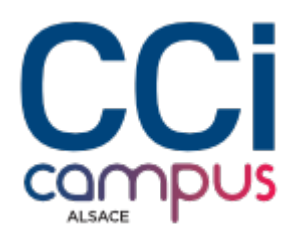

# **Formation Créer un site vitrine avec Wordpress et Woocommerce**

#### **[Digital](https://www.ccicampus.fr/fc/formation/domaines/digital/) [Commerçant](https://www.ccicampus.fr/fc/formation/domaines/commercant/)**

Référence de la formation : **W105** Villes : **Strasbourg**, **Mulhouse**, **Colmar**

Créez votre boutique en ligne et apprenez à développer, gérer et optimiser votre site e-commerce grâce à WordPress ou Woocommerce.

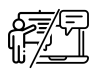

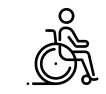

**En présentiel ou à distance Accessible**

Durée : **3 jours (21 heures)** Tarif Inter : **1 090 € net**

[Tarif intra sur demande](https://www.ccicampus.fr/contact/?fid=2049)

Mise à jour le 17 juillet 2024

Vous souhaitez créer un site vitrine et vous avez besoin de connaître les outils adaptés ?

Notre formation « Créer un site vitrine avec WordPress et WooCommerce » répondra à votre besoin en vous fournissant les compétences nécessaires pour construire votre site vitrine de manière professionnelle.

Apprenez à utiliser WordPress, pour créer et gérer facilement les pages de votre site vitrine. Vous découvrirez également WooCommerce, une extension dédiée au commerce électronique, qui vous permettra de configurer et de gérer votre boutique en ligne. Vous gérerez vos produits, les options de paiement et de livraison, ainsi que la personnalisation de votre boutique. Grâce à cette formation, vous serez en mesure de créer un site vitrine attrayant et fonctionnel pour promouvoir votre entreprise en ligne.

**CCI Campus Alsace - Strasbourg** [234 Avenue de Colmar, 67021,](https://www.google.fr/maps/place/234+Avenue+De+Colmar+67021+Strasbourg) **[Strasbourg](https://www.google.fr/maps/place/234+Avenue+De+Colmar+67021+Strasbourg)** 

**CCI Campus Alsace - Colmar** [4 Rue du Rhin, 68000, Colmar](https://www.google.fr/maps/place/4+Rue+Du+Rhin+68000+Colmar)

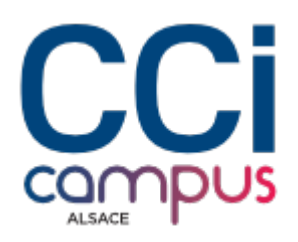

## **Objectifs de la formation**

- Etre capable de créer un site vitrine ou un blog avec WordPress et l'administrer
- Comprendre les spécificités d'un site E-Commerce
- Maitriser les différents outils disponibles de WordPress (articles, médias, liens, pages, commentaires…)
- Gérer les produits, les commandes, la livraison
- Savoir ajouter et configurer un moyen de paiement

# **A qui s'adresse la formation ?**

#### **Public**

#### **Pré-requis**

- Toute personne travaillant à la création d'un site Web vitrine désirant se familiariser avec un système de gestion de contenu (CMS : Content Management System) avec l'outil WordPress
- Être à l'aise avec l'utilisation d'Internet et son environnement informatique

## **Les points forts de la formation**

- Travaux dirigés sur projet de site personnel
- Le formateur pourra apporter des conseils pour les développements personnels envisagés

### **Programme de la formation**

### **1. Découvrir WordPress**

- Découvrir WordPress
- Utiliser les outils (client FTP, éditeur de texte et navigateur)
- Comprendre le rôle de l'hébergement

#### **2. Installer WordPress**

- Connaitre les prérequis techniques
- Télécharger et installer de WordPress sur un serveur WEB

#### **3. Découvrir l'interface**

**CCI Campus Alsace - Strasbourg** [234 Avenue de Colmar, 67021,](https://www.google.fr/maps/place/234+Avenue+De+Colmar+67021+Strasbourg) **[Strasbourg](https://www.google.fr/maps/place/234+Avenue+De+Colmar+67021+Strasbourg)** 

**CCI Campus Alsace - Colmar** [4 Rue du Rhin, 68000, Colmar](https://www.google.fr/maps/place/4+Rue+Du+Rhin+68000+Colmar)

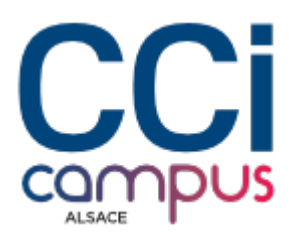

- Le tableau de bord
- Les articles
- Les médias
- Les pages
- Les commentaires et la modération

#### **4. Personnaliser l'interface**

- Changer le thème du site E-Commerce
- Installer et gérer son thème
- Modifier le thème
- Utiliser des Widgets
- Utiliser et gérer des extensions

#### **5. Découvrir WooCommerce**

- Définir les paramètres de base
- Maitriser le tableau de bord de WooCommerce
- Faire le suivi des commandes
- Gérer les codes promos
- Gérer la livraison
- Comprendre les extensions utiles pour aller plus loin

#### **6. Gérer les produits**

- Connaitre les différents types de produits (simple, variable, téléchargeable)
- Planifier les promotions
- Afficher les prix
- Décrire ses produits
- Gérer les avis
- Maitriser les extensions pour améliorer l'expérience utilisateur

#### **7. Mettre en ligne et suivre**

- Mettre en ligne un site internet
- Paramétrer des outils de statistiques et de vérification du code source (Google Analytics, Search Console)
- Mettre à jour WordPress
- Gérer les sauvegardes
- Approcher les notions de sécurité

### **Modalités de la formation**

### **Modalités pédagogiques**

Apports théoriques et applications concrètes Exemples et échanges

Application et mise en œuvre

#### **Organisation**

Formation présentielle

**CCI Campus Alsace - Strasbourg** [234 Avenue de Colmar, 67021,](https://www.google.fr/maps/place/234+Avenue+De+Colmar+67021+Strasbourg) **[Strasbourg](https://www.google.fr/maps/place/234+Avenue+De+Colmar+67021+Strasbourg)** 

**CCI Campus Alsace - Colmar** [4 Rue du Rhin, 68000, Colmar](https://www.google.fr/maps/place/4+Rue+Du+Rhin+68000+Colmar)

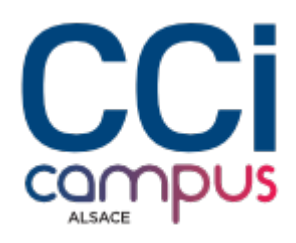

### **Validation de la formation**

Attestation d'évaluation des acquis Attestation de suivi de formation

### **Financement**

TARIF INTRA : nous consulter

# **Chiffres clés**

**92 % de recommandation en 2023**

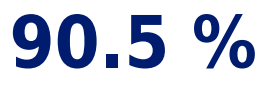

**de satisfaction en 2023**

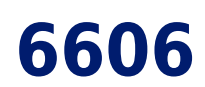

**nombre de stagiaires en 2023**

**CCI Campus Alsace - Strasbourg** [234 Avenue de Colmar, 67021,](https://www.google.fr/maps/place/234+Avenue+De+Colmar+67021+Strasbourg) **[Strasbourg](https://www.google.fr/maps/place/234+Avenue+De+Colmar+67021+Strasbourg)** 

**CCI Campus Alsace - Colmar** [4 Rue du Rhin, 68000, Colmar](https://www.google.fr/maps/place/4+Rue+Du+Rhin+68000+Colmar)